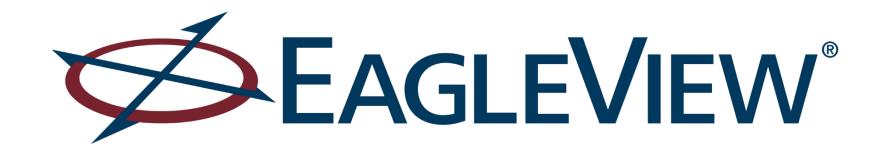

# **CONNECT Platform**

**DEPLOYMENT OVERVIEW** 

JOE KOCHENDARFER, GISP REGIONAL TECHNICAL MANAGER DC, DE, MD, NJ, PA, VA

# **CONNECT Overview**

CONNECT is a secure, web-based platform that combines high-resolution aerial imagery with customer GIS data to create a powerful system that is easily accessible and interactive.

- Users can upload, view and analyze their location-based data against their Pictometry high resolution Ortho & Oblique Imagery.
- Features CONNECTAdmin, an easy-to-use administrative interface that
  offers quick and easy management of user accounts, sub-organizations
  and the uploading and sharing of GIS layers.
- Includes integration options such as Integrated Pictometry Application (IPA), ArcMap Plug-In, Pictometry for ESRI Web App Builder, etc.... that offer deployment capabilities for use with existing applications or on public-facing websites.

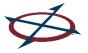

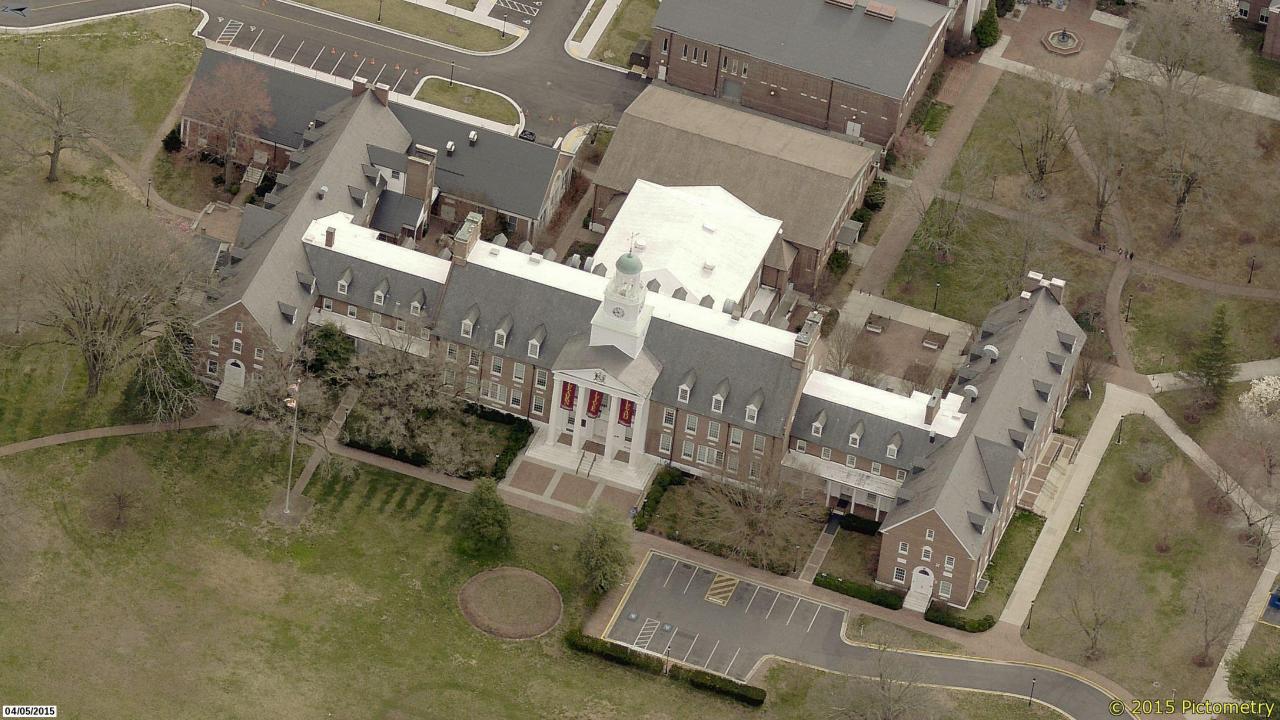

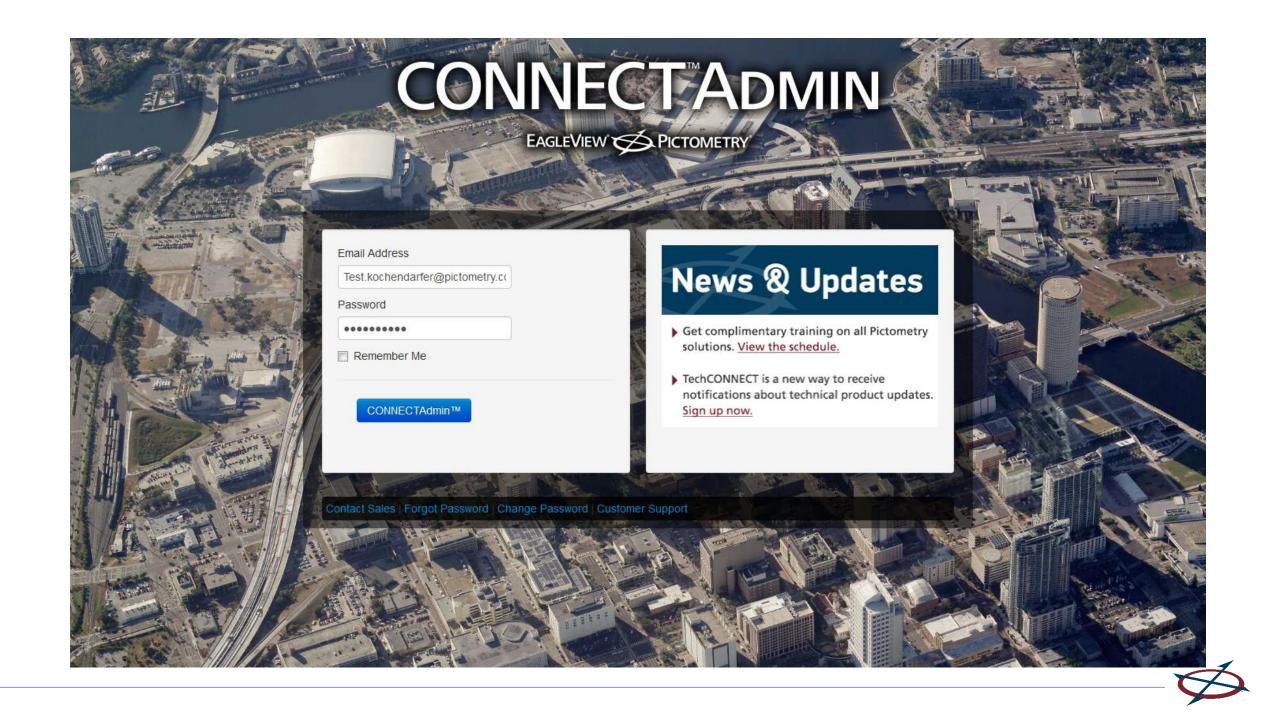

### Create/Edit Sub-Organizations & Create/Edit/Manage User Logins

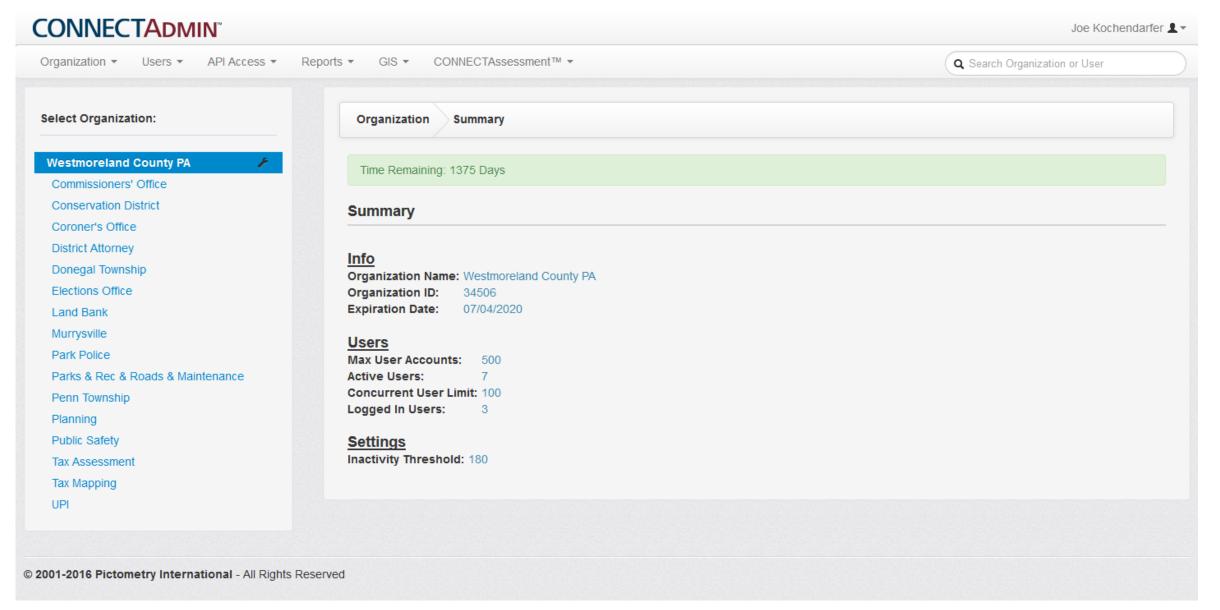

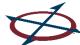

#### Uploading, Configuring & Sharing GIS Layers

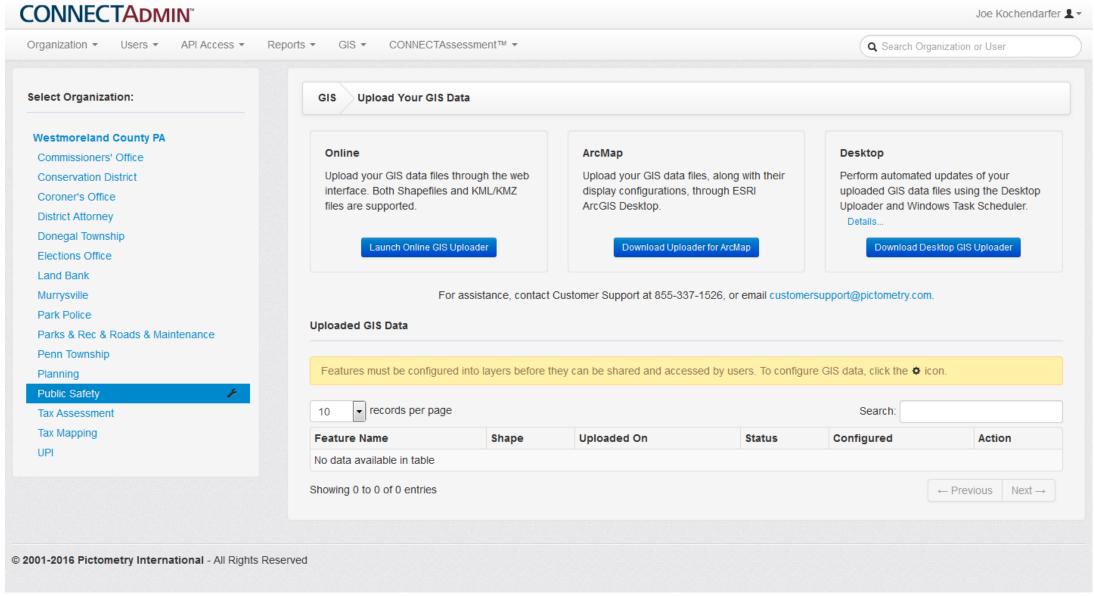

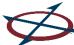

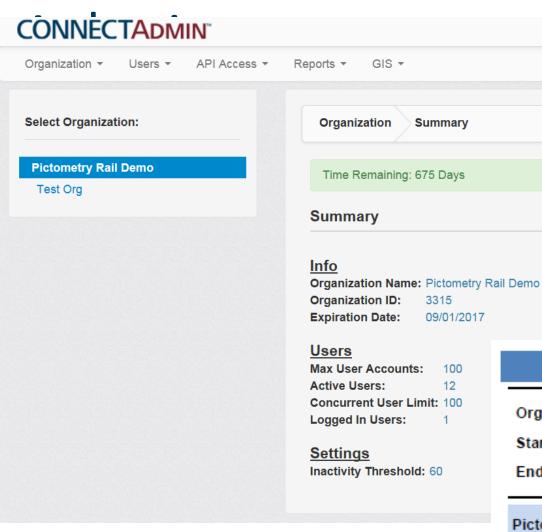

#### **Account Information**

- Time Remaining / Expiration Date
- Max Users
- Active Users / Currently Logged on
- User logIn count
- Image view count by timeframes

| General Usage Report             |                                                  |                        |                     |                             |  |
|----------------------------------|--------------------------------------------------|------------------------|---------------------|-----------------------------|--|
| Organization Start Date End Date | Pictometry Rail Demo<br>09-26-2015<br>10-27-2015 |                        |                     |                             |  |
| Pictometry Rail Demo             |                                                  |                        |                     |                             |  |
| Name                             | Logins                                           | CONNECT<br>Image Views | CONNECT<br>Searches | Legacy (POL)<br>Image Views |  |
| David Petterson                  | 8                                                | 2                      | 0                   | 4                           |  |

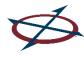

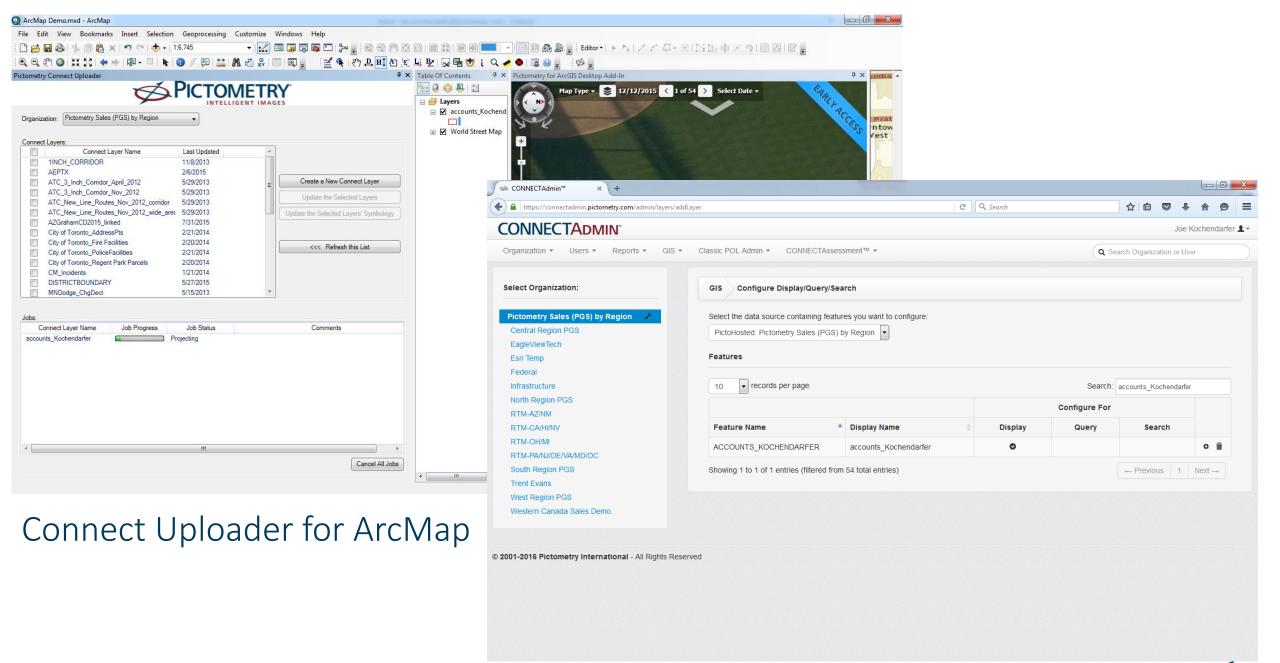

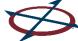

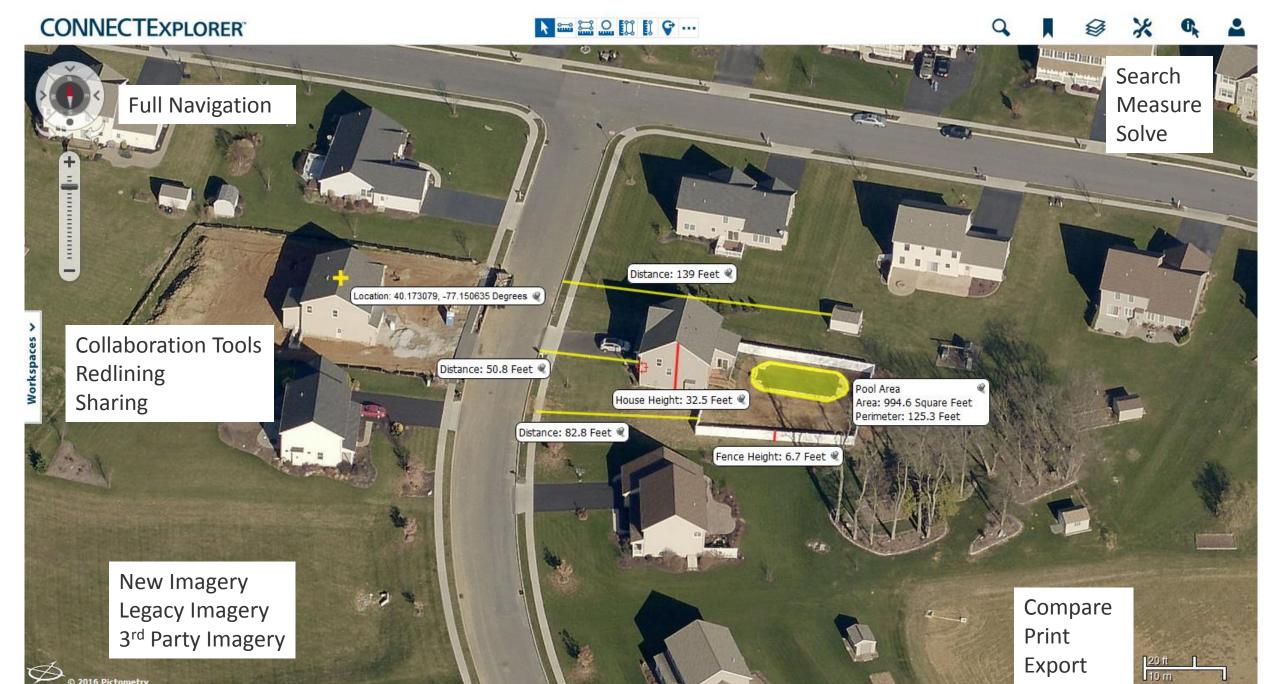

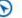

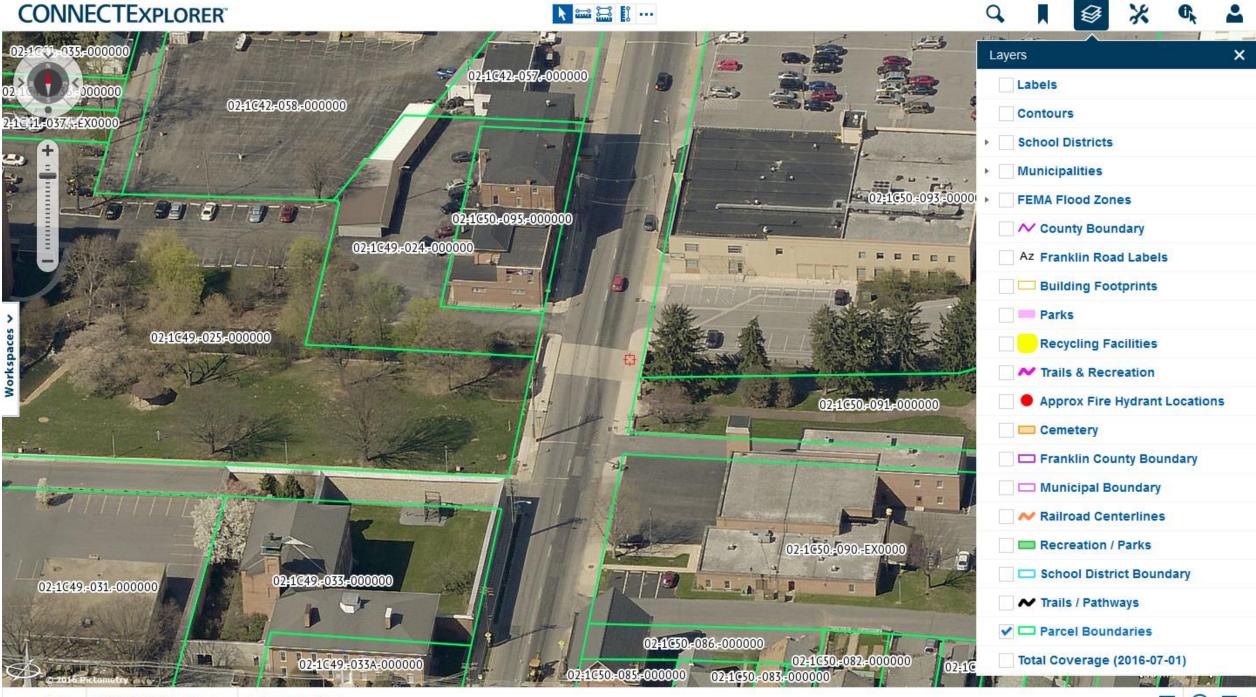

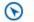

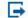

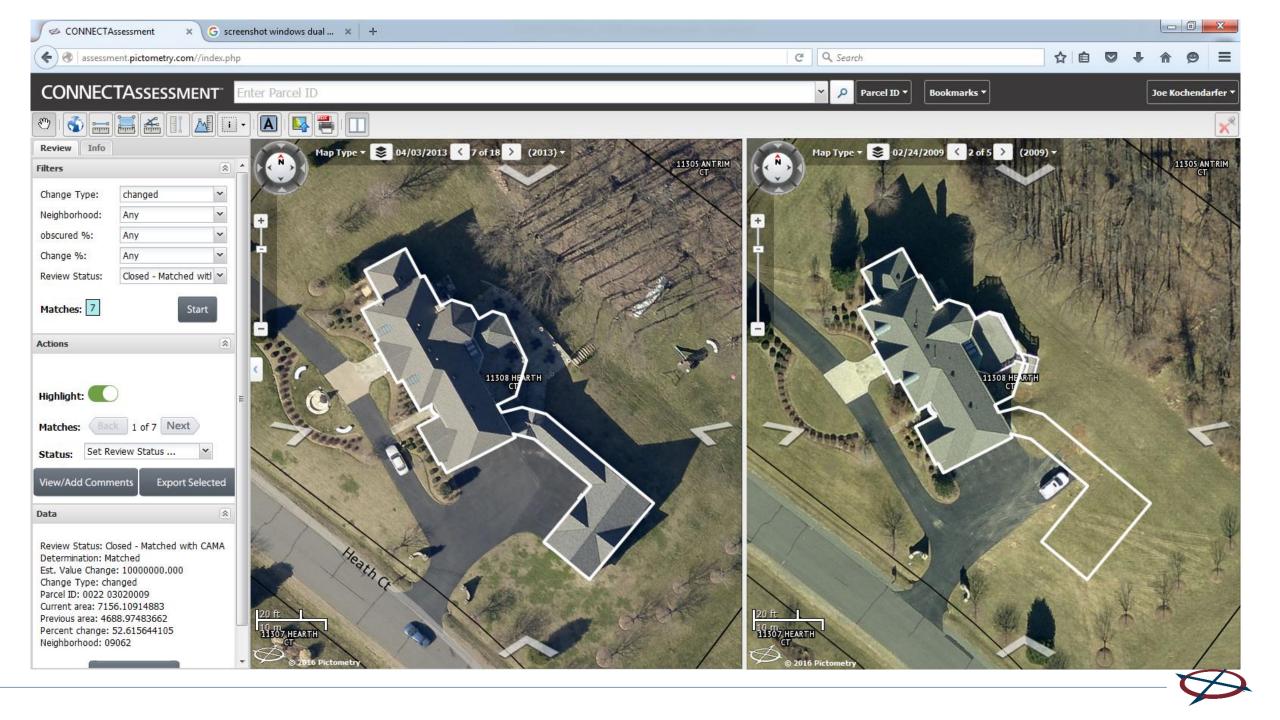

# CONNECT360 User Interface

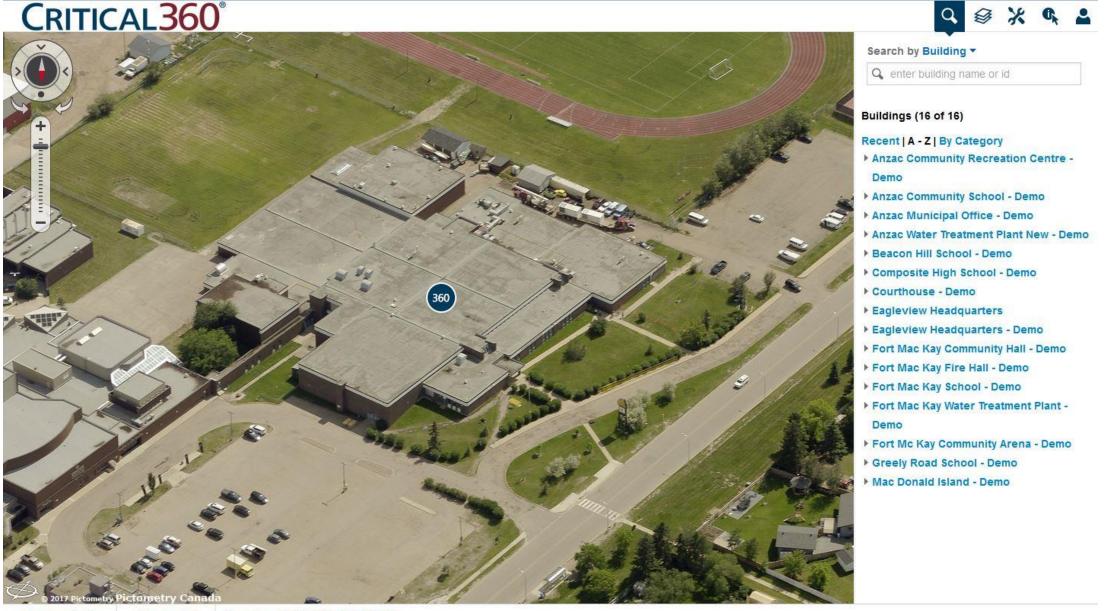

# Search By Building/Room

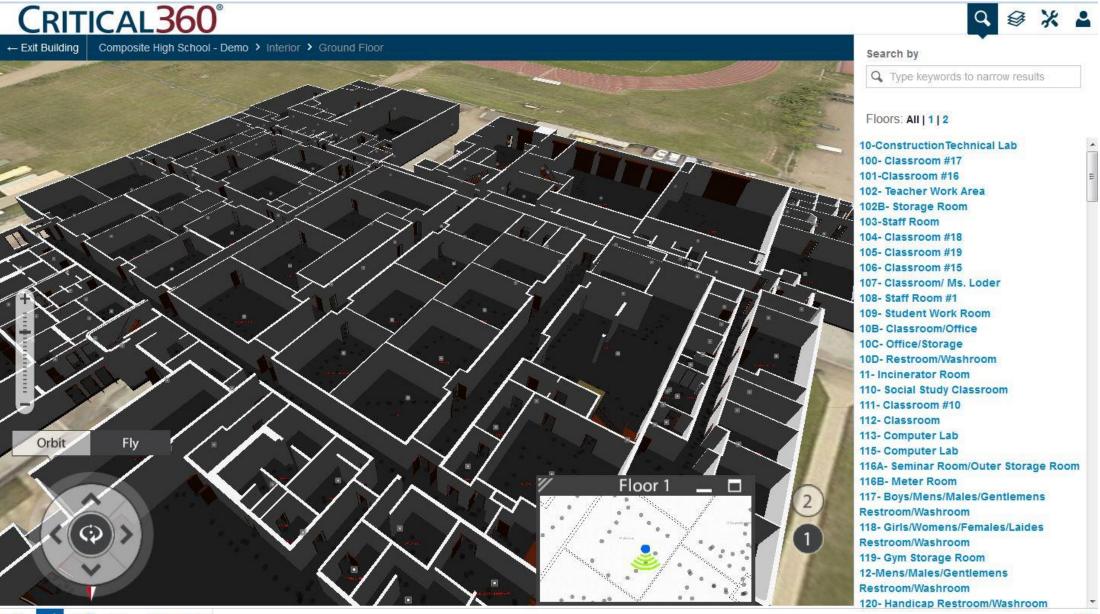

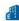

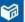

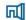

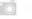

# See Inside

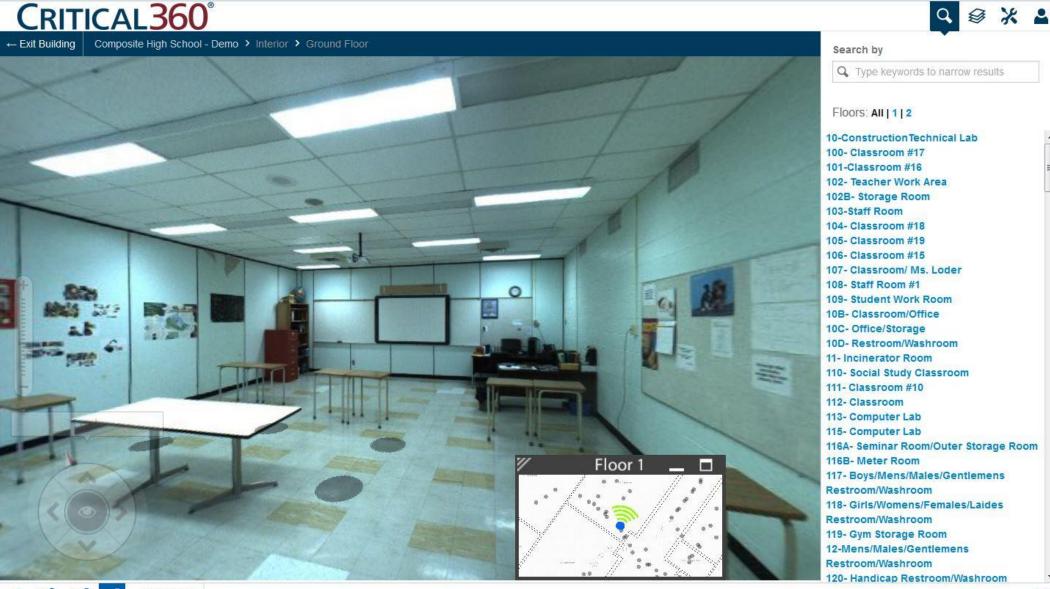

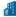

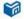

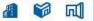

# CONNECT ArcMap Extension

- Integrates Pictometry Oblique imagery into Esri's ArcGIS Desktop product via an installed extension.
- Using the "Pictometry Search Image" tool on the toolbar and clicking on a point in the ArcMap Dataframe will open a Pictometry image for the specified location
- Key Capabilities:
  - Cloud-based, no imagery to store locally
  - Measurement Tools
  - Add Image to Map

*Support for: Arc GIS Desktop 9.3, 10.0 – 10.5.1* 

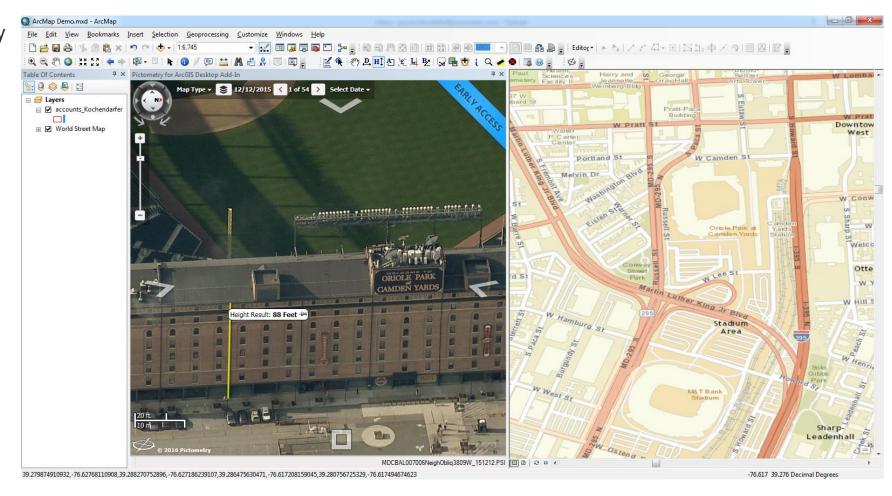

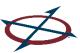

# CONNECT ArcGIS Pro Extension

- Integrates Pictometry Oblique imagery into Esri's ArcGIS Pro Desktop product via an installed extension.
- Using the "Pictometry Search Image" tool on the toolbar and clicking on a point in the ArcGIS Pro Dataframe will open a Pictometry image for the specified location
- Key Capabilities:
  - Cloud-based, no imagery to store locally
  - Measurement Tools
  - Add Image to Map

Pictometry for ArcGIS Pro -Connect Add-In for 1.3.0 - 1.3.1 (1.0.0)

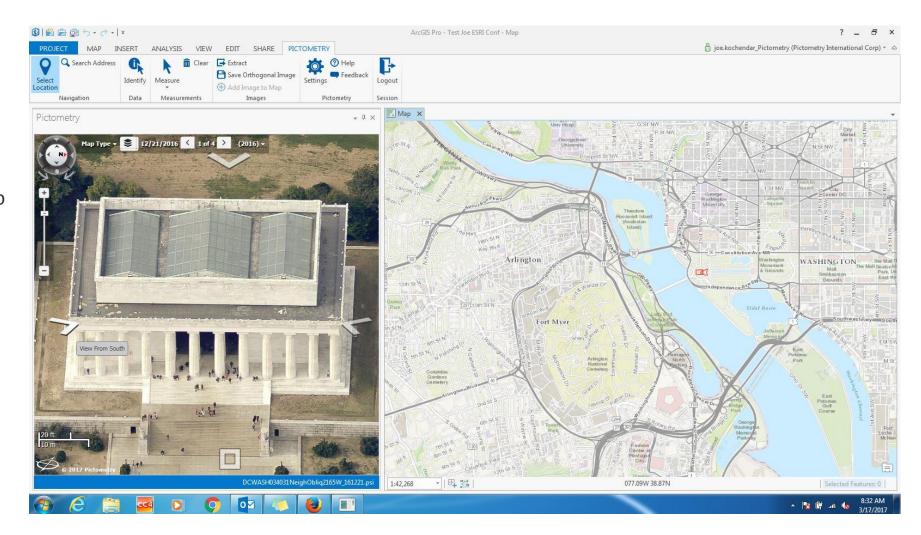

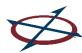

## IPA – (Integrated Pictometry Application)

## CONNECT™ IPA

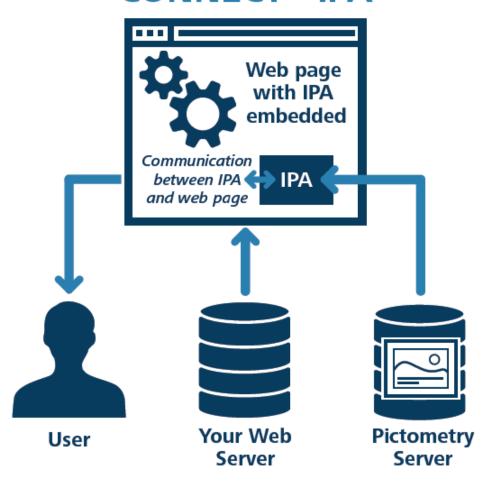

A web component that can be integrated with a client's application by using JavaScript and iframes. The IPA is loaded as part of their web page and connects to Pictometry via the IPA JavaScript library.

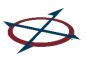

## IPA (Integrated Pictometry Application) – Geocortex

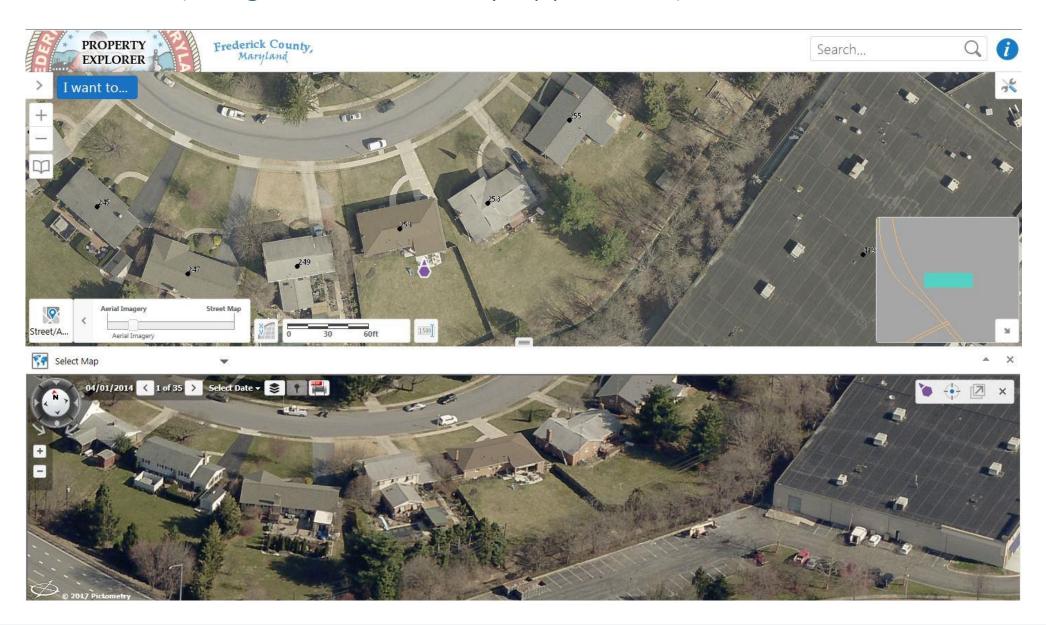

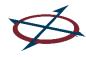

## IPA (Integrated Pictometry Application)

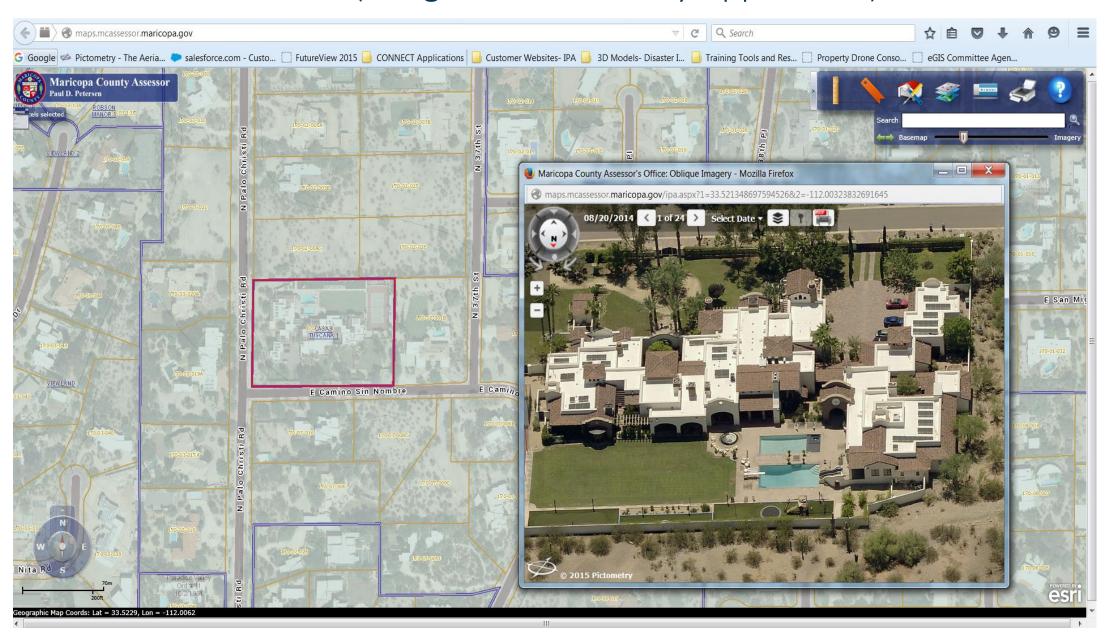

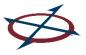

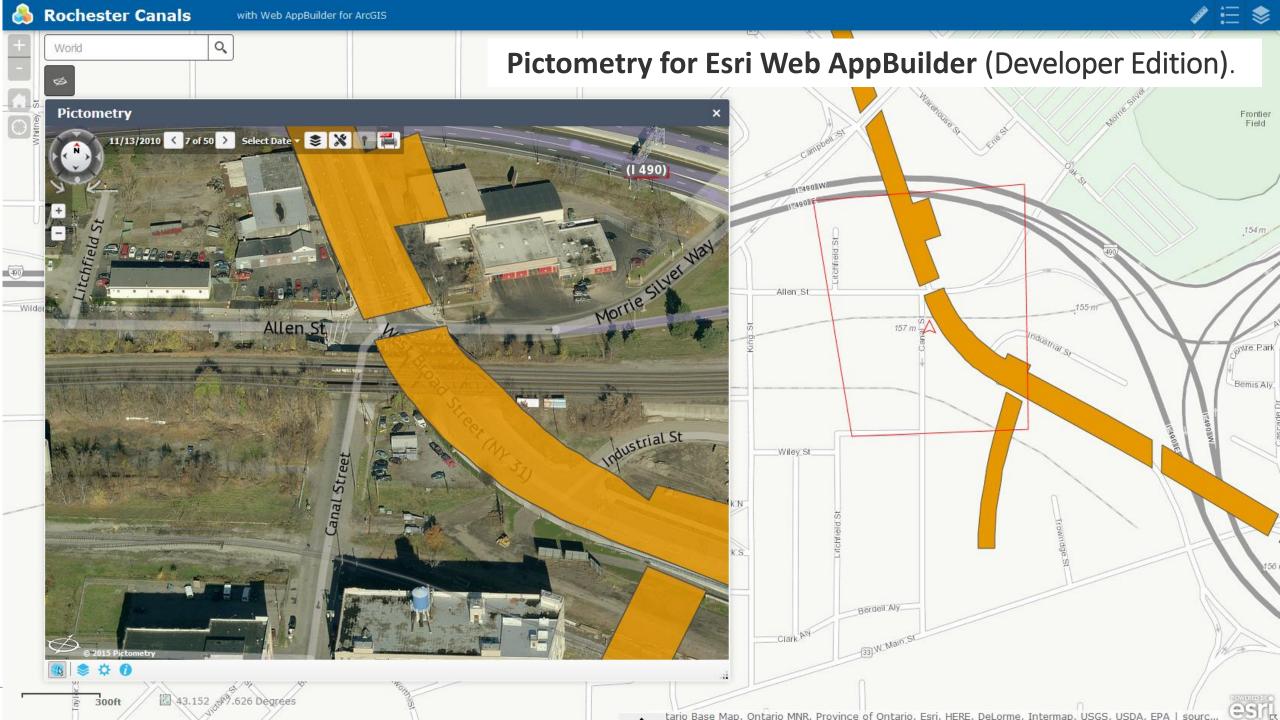

Imagery Services (3rd Party Orthos)

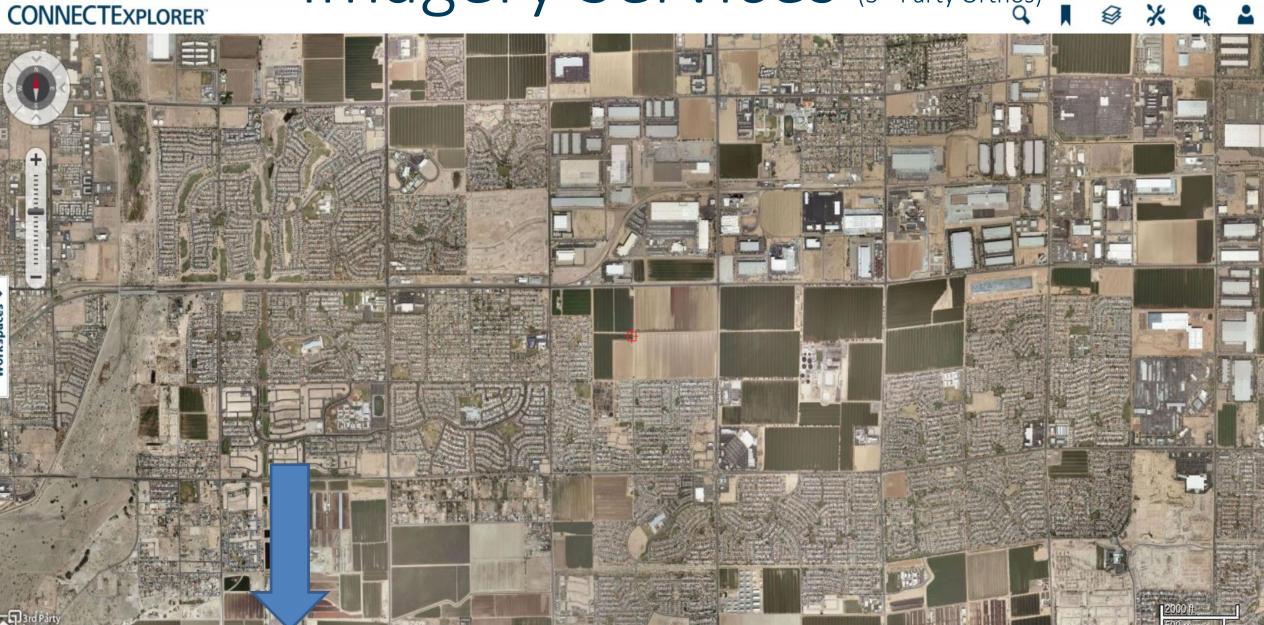

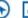

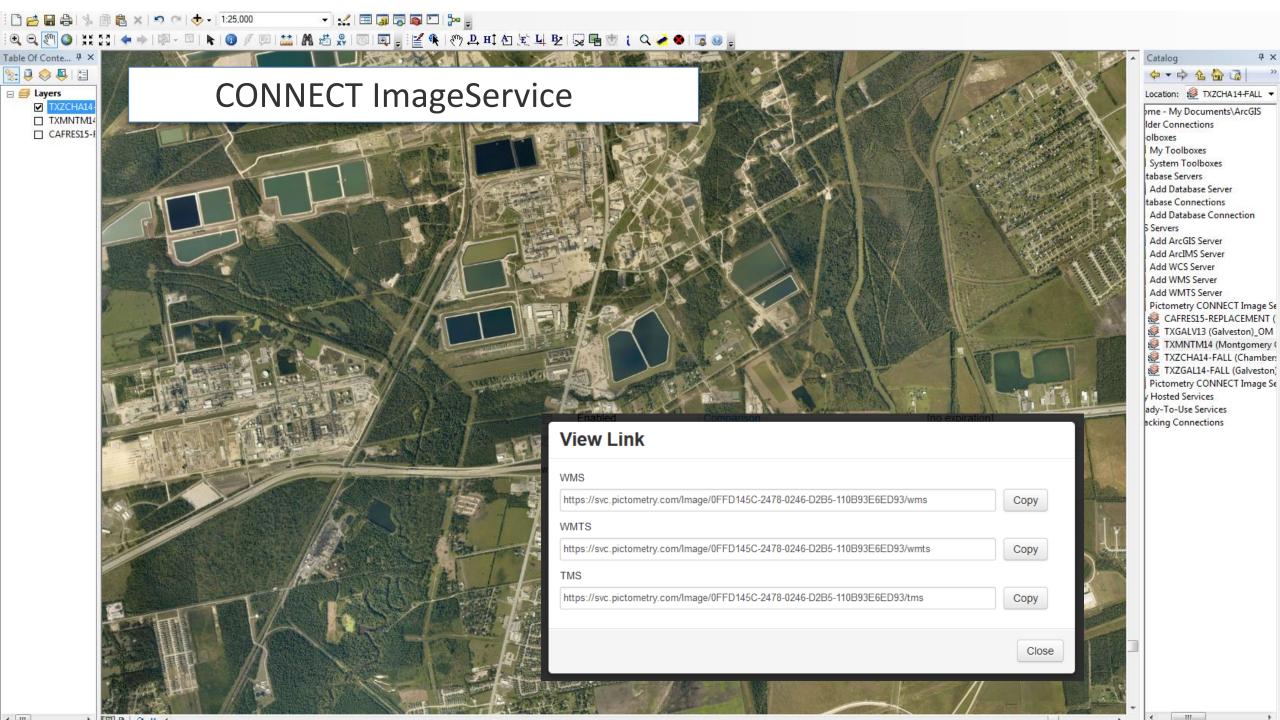

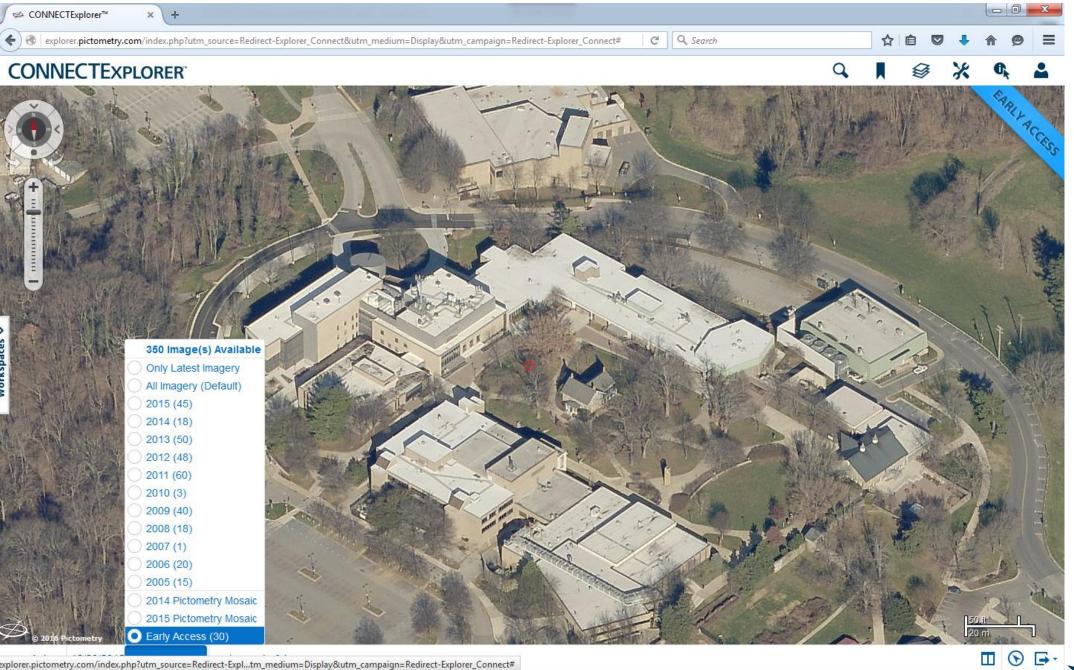

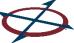

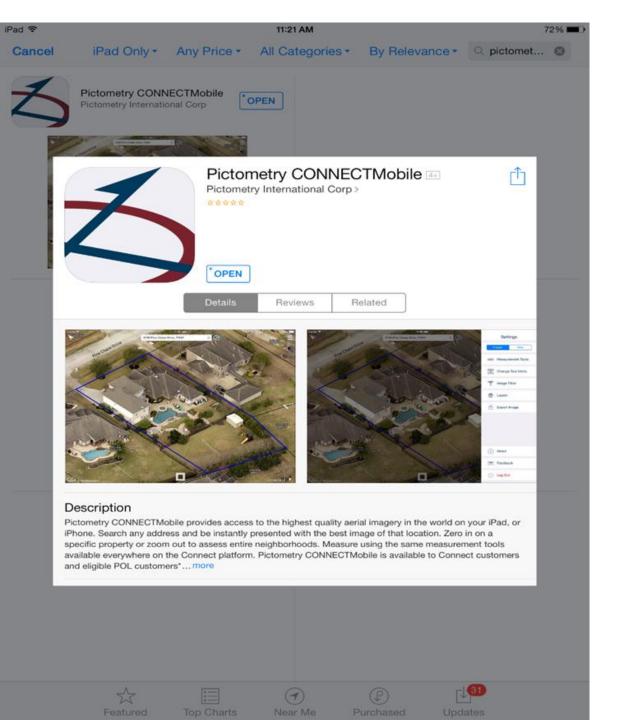

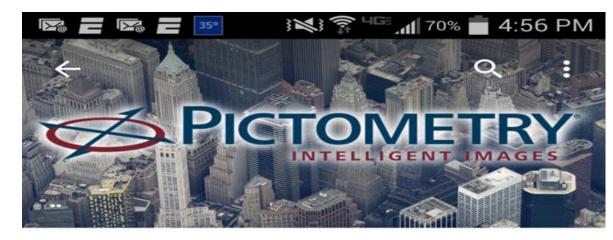

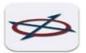

## Pictometry CONNECTMobile Pictometry International, Corp.

UNINSTALL

OPEN

10

Downloads

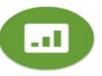

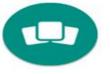

Business

Similar

Access to the highest quality aerial imagery in the world on your Android Device

#### READ MORE

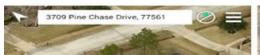

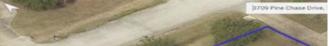

# Mobile

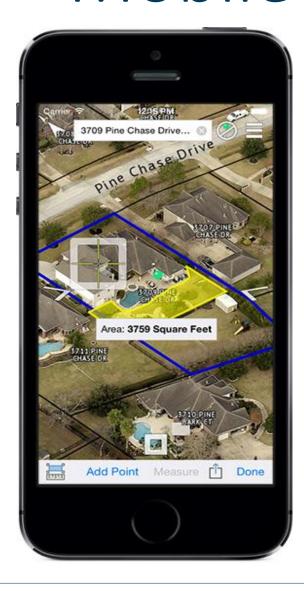

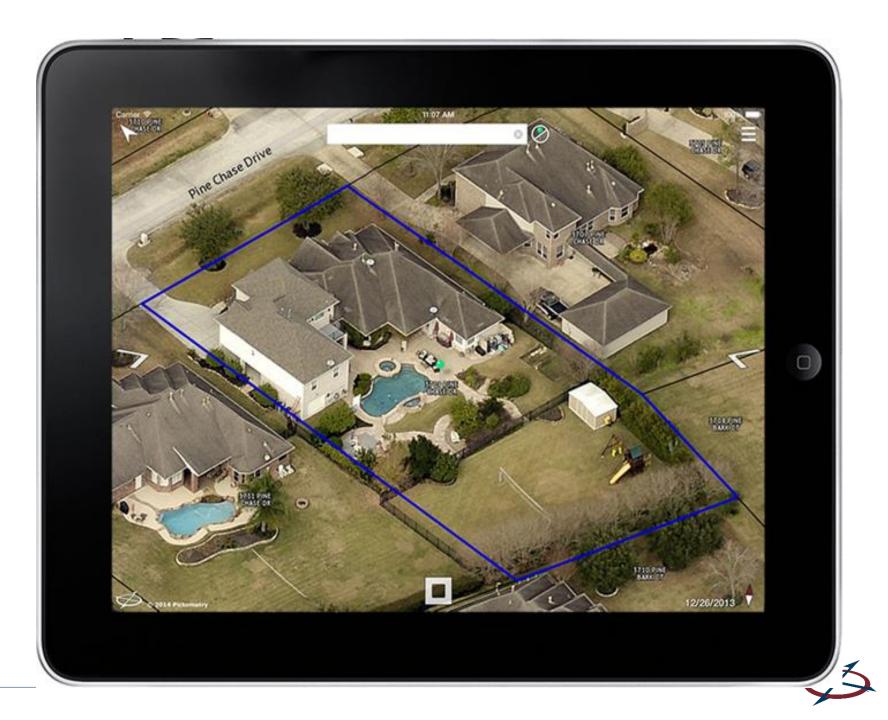

# CONNECTMobile

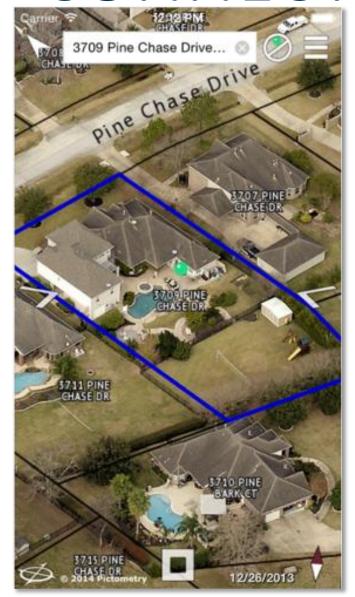

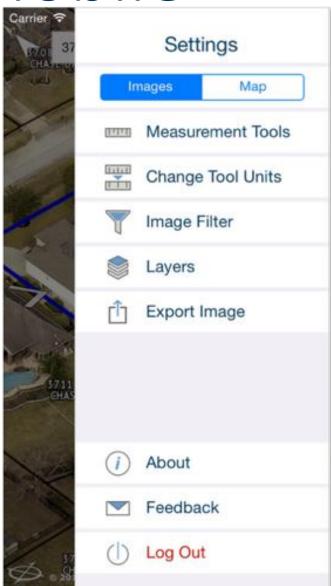

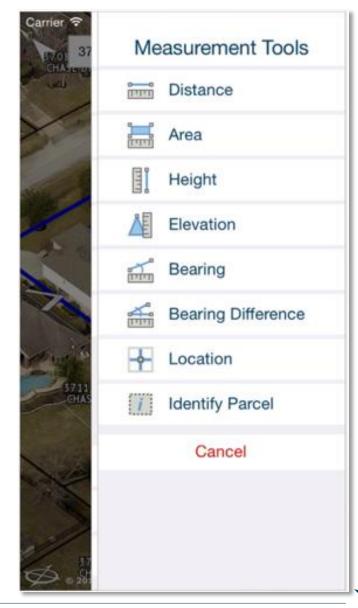

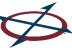

## Enterprise **CONNECT** for Government

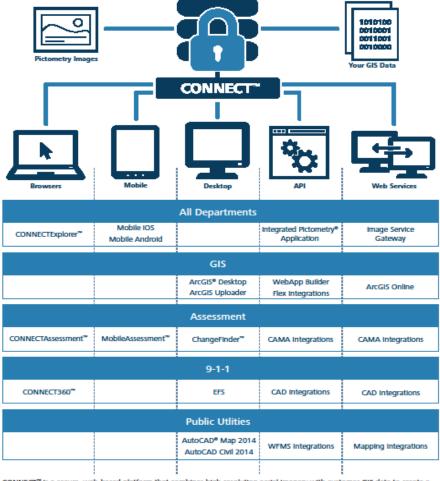

CONNECT" is a secure, web-based platform that combines high-resolution aerial imagery with customer GIS data to create a powerful system that is easily accessible and interactive. Users can upload, view and analyze their location-based data against the backdrop of the highest-quality aerial imagery in the world.

All CONNECT solutions feature CONNECTAdmin<sup>™</sup>, an easy-to-use user administration interface that offers the ability to quickly and easily manage user accounts, sub-organizations, and the uploading and sharing of GIS layers.

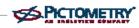

# Solutions for every department

**GIS** 

**Assessment** 

**Public Safety** 

**Public Utilities** 

Planning

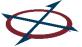

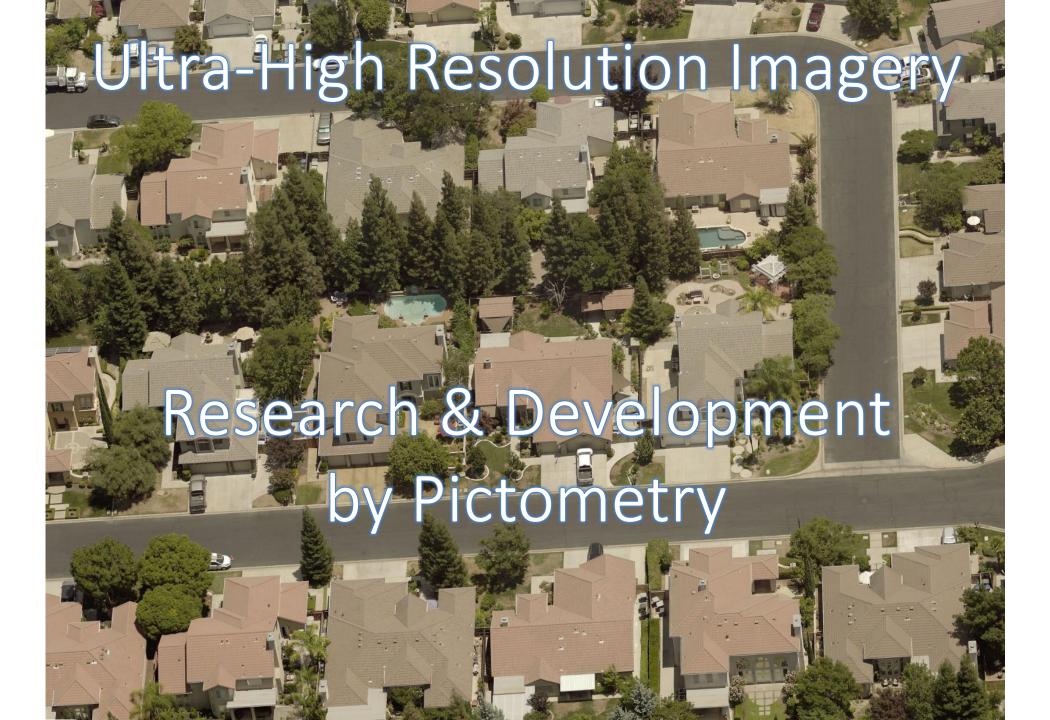

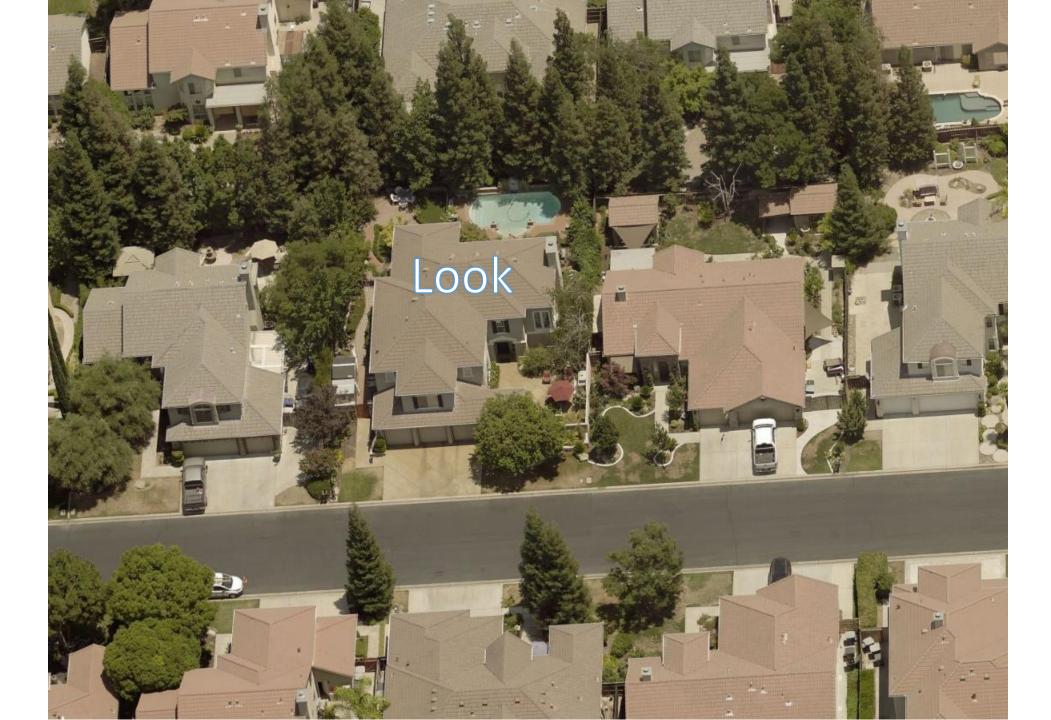

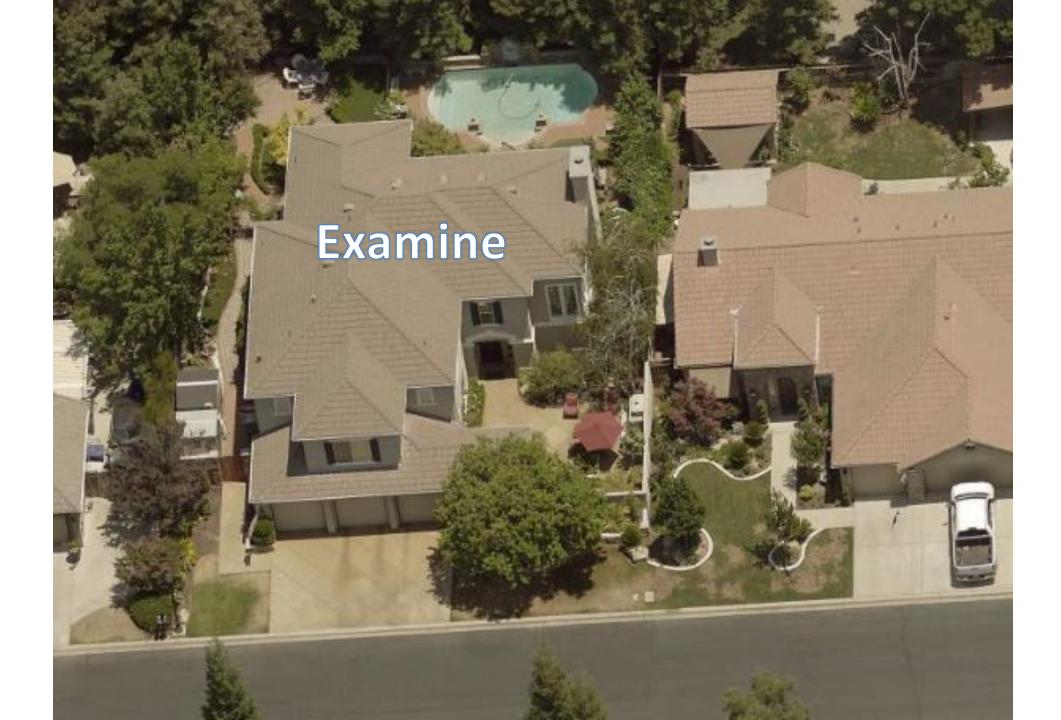

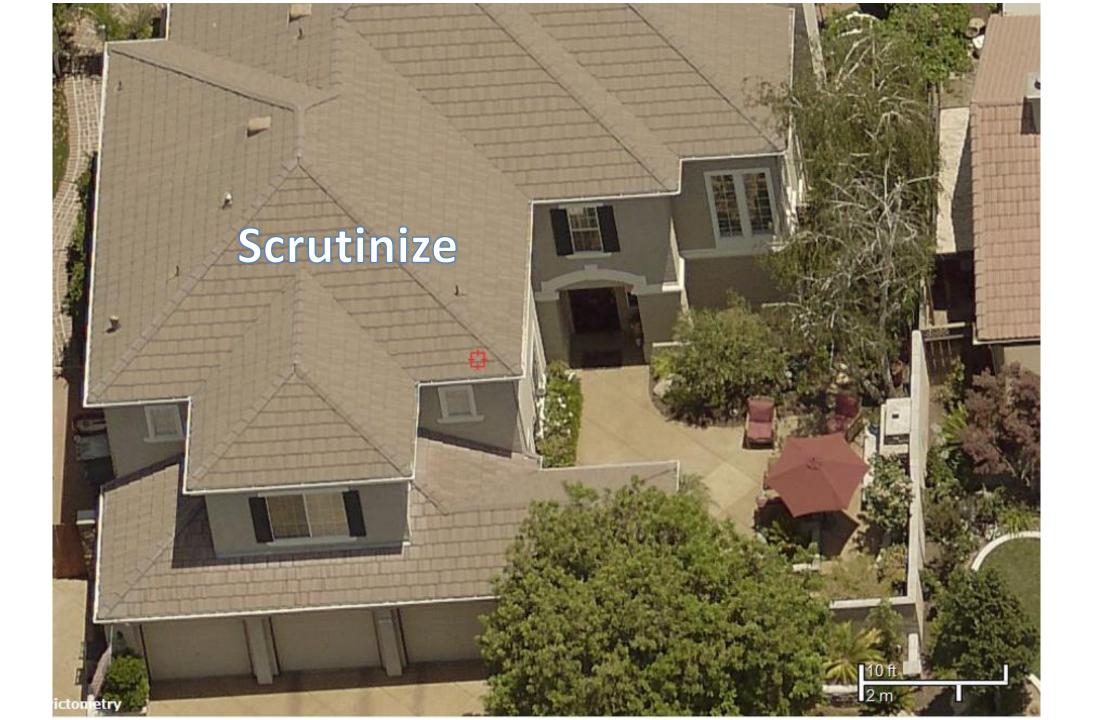

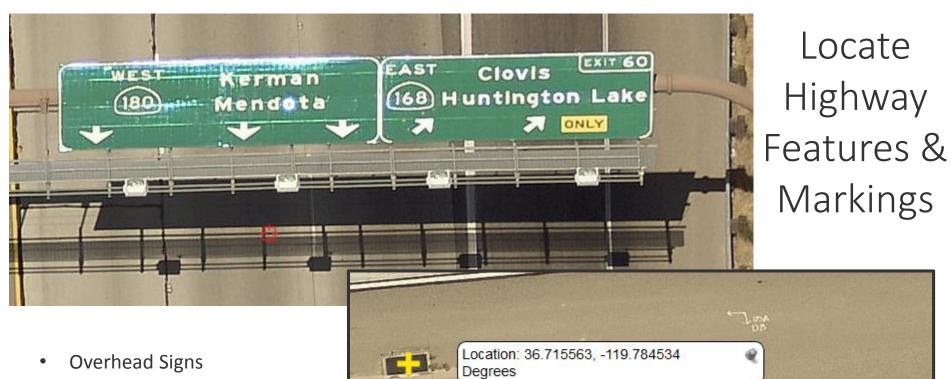

- Overhead Signs
- **Catch Basins**
- Road seams
- Highway markings
- Reflective lane markers
- Survey marks
- Weeds
- Accurate location

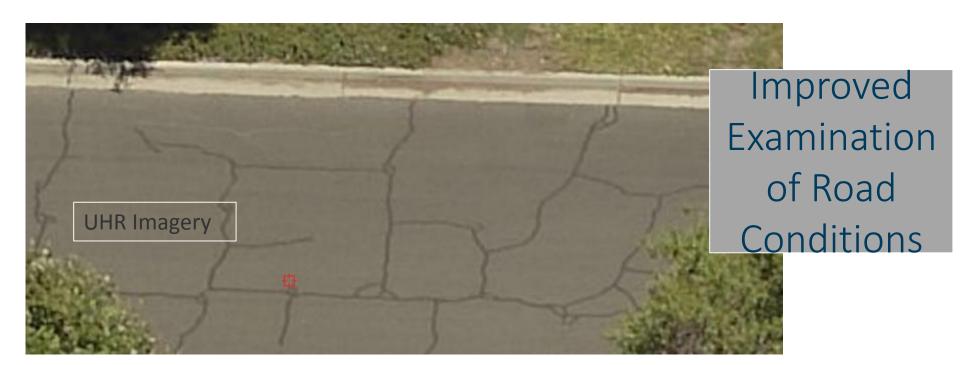

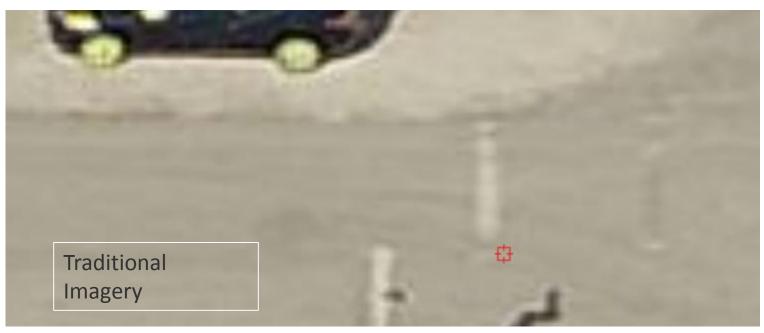

#### **GIS**

- Visualize fine detail.
- 2. Identify or verify specific locations
  - a) Fire Hydrants
  - b) Irrigation Structures
  - c) Signs and Access Points
  - d) Chemical plant layout
  - e) Intersections and front doors

## **Property Assessment**

Determination and Evaluation of:

- 1. Features of property
- 2. Grade of construction materials used
- 3. Condition of the major elements of the property
  - a) Roof
  - b) Siding
  - c) Driveway
  - d) Pool
  - e) Sidewalk
  - f) Paint
- 4. Otherwise unrecorded improvements
- 5. Otherwise unrecorded removals / demolitions

## **Public Safety & Security**

- 1. Situational Awareness -- Know Before You Go
  - a) Chemical plant layout
  - o) Presence of flammable materials
  - c) Location of fuel storage tanks
  - d) Fence heights and gate locations
  - e) Access points and door locations
  - f) Obstructions, clutter, trees, etc.
  - g) Visualize security details
  - h) Presence of alarm system
- 2. Identify Caller's Location
  - a) Precise visual details to aid caller's descriptions
  - b) Note passageways to adjacent streets
  - c) Precise Lat / Long of driveway intersections and front doors

#### **Public Works**

- 1. Condition of highway
- 2. Visualize, locate and measure highway features
- 3. Locate seams in concrete sections
- 4. See Cracks and Repairs
- 5. Locate public assets
- 6. Verify markings and locations
- 7. Measure anything accurately
- 8. Examine suspected problems remotely

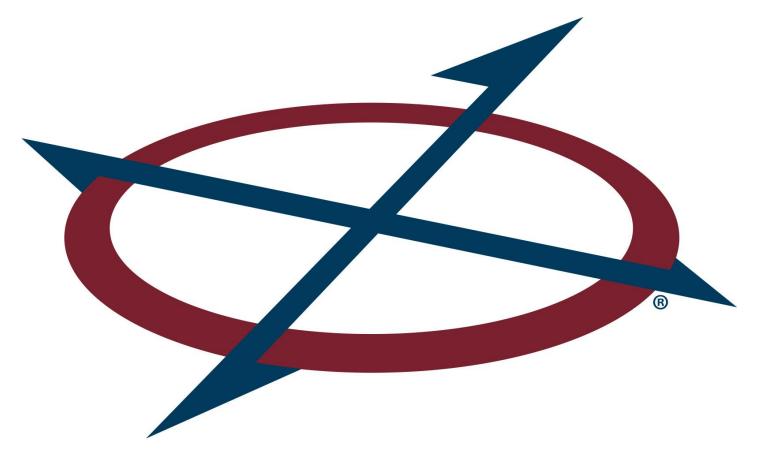

Questions?